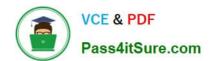

# GOOGLE-WORKSPACE-ADMINISTRATOR<sup>Q&As</sup>

Google Cloud Certified - Professional Google Workspace Administrator

# Pass Google GOOGLE-WORKSPACE-ADMINISTRATOR Exam with 100% Guarantee

Free Download Real Questions & Answers **PDF** and **VCE** file from:

https://www.pass4itsure.com/google-workspace-administrator.html

100% Passing Guarantee 100% Money Back Assurance

Following Questions and Answers are all new published by Google
Official Exam Center

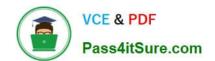

- Instant Download After Purchase
- 100% Money Back Guarantee
- 365 Days Free Update
- 800,000+ Satisfied Customers

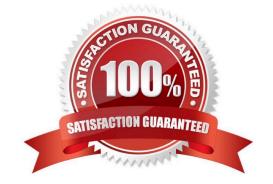

### **QUESTION 1**

You are using Google Cloud Directory Sync to manage users. You performed an initial sync of nearly 1,000 mailing lists to Google Groups with Google Cloud Directory Sync and now are planning to manage groups directly from Google. Over half the groups have been configured with incorrect settings, including who can post, who can join, and which groups can have external members. You need to update groups to be configured correctly.

What should you do?

- A. Use the bulk upload with CSV feature in the Google Workspace Admin panel to update all Groups.
- B. Update your configuration file and resync mailing lists with Google Cloud Directory Sync.
- C. Create and assign a custom admin role for all group owners so they can update settings.
- D. Use the Groups Settings API to update Google Groups with desired settings.

Correct Answer: B

#### **QUESTION 2**

Your Security Officer ran the Security Health Check and found the alert that "Installation of mobile applications from unknown sources" was occurring. They have asked you to find a way to prevent that from happening.

Using Mobile Device Management (MDM), you need to configure a policy that will not allow mobile applications to be installed from unknown sources.

What MDM configuration is needed to meet this requirement?

A. In the Application Management menu, configure the whitelist of apps that Android and iOS devices are allowed to install.

- B. In the Application Management menu, configure the whitelist of apps that Android, iOS devices, and Active Sync devices are allowed to install.
- C. In Android Settings, ensure that "Allow non-Play Store apps from unknown sources installation" is unchecked.
- D. In Device Management > Setup > Device Approvals menu, configure the "Requires Admin approval" option.

Correct Answer: C

Reference: https://support.google.com/a/answer/7491893?hl=en

# **QUESTION 3**

On which two platforms can you push WiFi connection information with Google Workspace? (Choose two.)

A. Mac OS

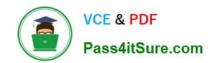

B. Windows

C. Chrome OS

D. iOS

E. Linux

Correct Answer: CD

Reference: https://support.google.com/a/answer/2634553?hl=en

#### **QUESTION 4**

Your company uses a whitelisting approach to manage third-party apps and add-ons. The Senior VP of Sales

and Marketing has urgently requested access to a new Marketplace app that has not previously been vetted. The company\\'s Information Security policy empowers you, as a Google Workspace admin, to grant provisional access immediately if

all of the following conditions are met:

Access to the app is restricted to specific individuals by request only. The app does not have the ability to read or manage emails. Immediate notice is given to the Infosec team, followed by the submission of a security risk analysis report

within 14 days.

Which actions should you take first to ensure that you are compliant with Infosec policy?

- A. Move the Senior VP to a sub-OU before enabling Marketplace Settings > "Allow Users to Install Any App from Google Workspace Marketplace."
- B. Confirm that the Senior VP\\'s OU has the following Gmail setting disabled before whitelisting the app: "Let users delegate access to their mailbox."
- C. Add the Marketplace app, then review the authorized scopes in Security > Manage API client access.
- D. Search the Google Workspace support forum for feedback about the app to include in the risk analysis report.

Correct Answer: C

https://support.google.com/a/answer/7281227?hl=en

## **QUESTION 5**

Your organization recently bought 1.000 licenses for Cloud Identity Premium. The company\\'s development team created an application in the enterprise service bus (ESB) that will read user data in the human resources information system (HRIS) and create accounts via the Google Directory REST API.

While doing the original test before production use, the team observes a 503 error coming from Google API response after a few users are created The team believes the ESB is not the cause, because it can perform 100 requests per second without any problems. What advice would you give the development team in order to avoid the issue?

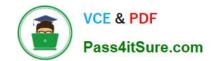

- A. Use the domain-wide delegation API to avoid the limitation per account.
- B. Use an exponential back-off algorithm to retry failed requests.
- C. Switch from REST API to gRPC protocol for performance improvement
- D. Use the batch request architecture, because it can pack 1,000 API calls in one HTTP request.

Correct Answer: B

GOOGLE-WORKSPACE-ADMINISTRATOR PDF Dumps GOOGLE-WORKSPACE-ADMINISTRATOR VCE Dumps GOOGLE-WORKSPACE-ADMINISTRATOR Exam Questions